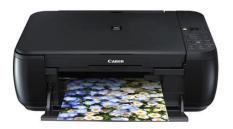

File Name: canon printer driver and manual.pdf Size: 4163 KB Type: PDF, ePub, eBook Category: Book Uploaded: 28 May 2019, 23:51 PM Rating: 4.6/5 from 589 votes.

## **Status: AVAILABLE**

Last checked: 6 Minutes ago!

In order to read or download canon printer driver and manual ebook, you need to create a FREE account.

**Download Now!** 

eBook includes PDF, ePub and Kindle version

- **Register a free 1 month Trial Account.**
- **Download as many books as you like (Personal use)**
- **<u>Cancel the membership at any time if not satisfied.</u>**
- **Join Over 80000 Happy Readers**

## **Book Descriptions:**

We have made it easy for you to find a PDF Ebooks without any digging. And by having access to our ebooks online or by storing it on your computer, you have convenient answers with canon printer driver and manual . To get started finding canon printer driver and manual , you are right to find our website which has a comprehensive collection of manuals listed.

Our library is the biggest of these that have literally hundreds of thousands of different products represented.

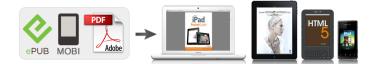

## **Book Descriptions:**

## canon printer driver and manual

This page requires Javascript. Modify your browsers settings to allow Javascript to execute. See your browsers documentation for specific instructions. Troubleshoot and learn to use your product with video tutorials.Our expert factorytrained technicians provide regular maintenance and repairs. A service plan can provide additional years of service and support from the date you purchased your Canon product.Learn more about the service measures we have in place. Already have an account Sign In Troubleshoot and learn to use your product with video tutorials. Canon recommends you to use Canon IJ Network for printing. If Bonjour is selected, remaining ink level messages may differ from those indicated by Canon IJ Network. If you are connecting the printer and a computer via wired LAN or wireless LAN, read the notes in Things to Check before Starting Wired LAN or Things to Check before Starting Wireless LAN before starting. Always turn OFF the power before installing. Therefore, you do not need to add a new port every time the IP address is changed. If you are using the printer in an IPv4 environment, choose this setting. Whenever the IP address of the printer is changed, a new port must be added. It does not send any other information, including your personal information. You can uninstall the Product Extended Survey Program at any time. Uninstalling the Product Extended Survey Program. See your browsers documentation for specific instructions. Click here Select from the products you own. You can find it either on the back of your laptop, inside the battery compartment or under the cover on the back of the laptop.For AllinOne PCs you will find it on the back. For almost all HP products, the product information label can be found from one of the following locationsWe apologize for this inconvenience and are addressing the issue. Please try again shortly. The print environment is far more than previously than the others.

• canon printer support manual, canon printer drivers manual, canon printer driver and manual, canon printer driver and manual download, canon printer driver and manual pdf, canon printer driver and manual free, canon printer driver and manual software, canon printer driver mf743cdw, canon printer driver mg2522 download, canon printer driver mg2525, canon printer driver mg2522, canon printer driver mac, canon printer driver mx, canon printer driver mf720c, canon printer driver mg2220.

PIXMA MG2922 is a mobile Inkjet Image Wireless printer that supplies real convenience. Copy, examine, along with print from anywhere around your house with its cordless capacities. In addition to an optimum colour resolution, MG2922 permits creating a lovely impression. You can promptly adjust the article that you publish using the print. Be it a regular paper, glossy paper, likewise an envelope. You can make use of those papers to print things that you desire. The printer is also prepared with Serene Mode, so you will certainly not bother with the sound of the printer when you intend to operate in the middle of the evening. To release, You can even inspect the printer, ink, or realtime condition over WiFi or the internet. To enhance the link service to mobile phone gizmos, this Printer additionally offers Google Cloud Release assistance. Canon provides assistance utilizing phone along with email, with the included product on its web website, including on the web handbooks, fixing overviews, as well as likewise, Often Asked Concern's. Canon PIXMA MG2922 is thought about a portable printer because of the truth that the measurements, as well as similarly testimonial much less than 15, included pounds. Yet, its dimension gives the place for useful qualities such as a flatbed scanner, paper handling, comfortable, and excellent printing. Be sure not to remove the USB canon Pixma mg2922 USB during the installation process. Enable or disable the Firewall application and select Next. We look forward to your challenge! In commemoration of this milestone, we have created a special website celebrating its 50year history. Gen3 office

multifunction devices. Wide carriage printers were often used in the field of businesses, to print accounting records on 11by14inch 280 mm 360 mm tractorfeed paper. The demand for higher speed led to the development of new systems specifically for computer use.

In the 1980s there were daisy wheel systems similar to typewriters, line printers that produced similar output but at much higher speed, and dot matrix systems that could mix text and graphics but produced relatively lowguality output. The plotter was used for those requiring high quality line art like blueprints. The HP Deskjet of 1988 offered the same advantages as a laser printer in terms of flexibility, but produced somewhat lower quality output depending on the paper from much less expensive mechanisms. Inkjet systems rapidly displaced dot matrix and daisy wheel printers from the market. These printers are designed for lowvolume, shortturnaround print jobs, requiring minimal setup time to produce a hard copy of a given document. However, they are generally slow devices ranging from 6 to around 25 pages per minute ppm, However, this is offset by the ondemand convenience. Some printers can print documents stored on memory cards or from digital cameras and scanners. A virtual printer can be used to create a file which is an image of the data which would be printed, for archival purposes or as input to another program, for example to create a PDF or to transmit to another system or user.Barcode printers are commonly used to label cartons before shipment, or to label retail items with UPCs or EANs. It is called a printer by analogy with an inkjet printer which produces a twodimensional document by a similar process of depositing a layer of ink on paper.Banks and other clearing houses employ automation equipment that relies on the magnetic flux from these specially printed characters to function properly. As with digital photocopiers and multifunction printers MFPs, laser printers employ a xerographic printing process but differ from analog photocopiers in that the image is produced by the direct scanning of a laser beam across the printers photoreceptor. They are the most common type of computer printer used by consumers.

They use solid sticks, crayons, pearls or granular ink materials. Common inks are CMYK colored ink, similar in consistency to candle wax, which are melted and fed into a piezo crystal operated printhead. A Thermal transfer printhead jets the liquid ink on a rotating, oil coated drum. The paper then passes over the print drum, at which time the image is immediately transferred, or transfixed, to the page. Solid ink printers are most commonly used as color office printers and are excellent at printing on transparencies and other nonporous media. Solid ink printers can produce excellent results with text and images. Some solid ink printers have evolved to print 3D models. Acquisition and operating costs are similar to laser printers. Drawbacks of the technology include high energy consumption and long warmup times from a cold state. Also, some users complain that the resulting prints are difficult to write on, as the wax tends to repel inks from pens, and are difficult to feed through automatic document feeders, but these traits have been significantly reduced in later models. This type of thermal transfer printer is only available from one manufacturer, Xerox, manufactured as part of their Xerox Phaser office printer line. Previously, solid ink printers were manufactured by Tektronix, but Tektronix sold the printing business to Xerox in 2001. The process is usually to lay one colour at a time using a ribbon that has colour panels. Dyesub printers are intended primarily for highquality colour applications, including colour photography; and are less wellsuited for text. While once the province of highend print shops, dyesublimation printers are now increasingly used as dedicated consumer photo printers.Monochrome thermal printers are used in cash registers, ATMs, gasoline dispensers and some older inexpensive fax machines.

Colours can be achieved with special papers and different temperatures and heating rates for different colours; these coloured sheets are not required in blackandwhite output. The impact printer uses a print head that either hits the surface of the ink ribbon, pressing the ink ribbon against the paper similar to the action of a typewriter , or, less commonly, hits the back of the paper, pressing the paper against the ink ribbon the IBM 1403 for example. All but the dot matrix printer rely on the use of fully formed characters, letterforms that represent each of the characters that the printer was

capable of printing. Impact printers varieties include typewriterderived printers, teletypewriterderived printers, daisywheel printers, dot matrix printers, and line printers. Dotmatrix printers remain in common use in businesses where multipart forms are printed. The Friden Flexowriter and IBM Selectricbased printers were the mostcommon examples. In either case, the letter form then struck a ribbon which was pressed against the paper, printing one character at a time. The maximum speed of the Selectric printer the faster of the two was 15.5 characters per second. Others used a type cylinder in a similar way as the Selectric typewriters used their type ball. In either case, the letter form then struck a ribbon to print the letterform. Most teleprinters operated at ten characters per second although a few achieved 15 CPS. The letter form strikes a ribbon of ink, depositing the ink on the page and thus printing a character. By rotating the daisy wheel, different characters are selected for printing. These printers were also referred to as letterquality printers because they could produce a text which was as clear and crisp as a typewriter. The fastest letterquality printers printed at 30 characters per second. Such printers normally had either 9 or 24 pins on the print head early 7 pin printers also existed, which did not print descenders .

There was a period during the early home computer era when a range of printers were manufactured under many brands such as the Commodore VIC1525 using the Seikosha UniHammer system. This used a single solenoid with an oblique striker that would be actuated 7 times for each column of 7 vertical pixels while the head was moving at a constant speed. The angle of the striker would align the dots vertically even though the head had moved one dot spacing in the time. Once the price of inkjet printers dropped to the point where they were competitive with dot matrix printers, dot matrix printers began to fall out of favour for general use. This is achieved through the use of a fourcolour ribbon mounted on a mechanism provided in an upgrade kit that replaces the standard black ribbon mechanism after installation that raises and lowers the ribbons as needed. Colour graphics are generally printed in four passes at standard resolution, thus slowing down printing considerably. As a result, colour graphics can take up to four times longer to print than standard monochrome graphics, or up to 816 times as long at high resolution mode. Impact printing, unlike laser printing, allows the pressure of the print head to be applied to a stack of two or more forms to print multipart documents such as sales invoices and credit card receipts using continuous stationery with carbonless copy paper. It also has security advantages as ink impressed into a paper matrix by force is harder to erase invisibly. Dotmatrix printers were being superseded even as receipt printers after the end of the twentieth century. Four principal designs exist. The IBM 1403 is perhaps the most popular and comes in both chain and train varieties. The band printer is a later variant where the characters are embossed on a flexible steel band. The LP27 from Digital Equipment Corporation is a band printer. Each bar contains the character set to be printed.

The paper presses forward against a ribbon which then presses against the character form and the impression of the character form is printed onto the paper. Each system could have slight timing issues, which could cause minor misalignment of the resulting printed characters. For drum or typebar printers, this appeared as vertical misalignment, with characters being printed slightly above or below the rest of the line. In chain or bar printers, the misalignment was horizontal, with printed characters being crowded closer together or farther apart. This was much less noticeable to human vision than vertical misalignment, where characters seemed to bounce up and down in the line, so they were considered as higher quality print. These printers are a hybrid of dot matrix printing and line printing. In these printers, a comb of hammers prints a portion of a row of pixels at one time, such as every eighth pixel. By shifting the comb back and forth slightly, the entire pixel row can be printed, continuing the example, in just eight cycles. The paper then advances, and the next pixel row is printed. Because far less motion is involved than in a conventional dot matrix printer, these printers are very fast compared to dot matrix printers and are competitive in speed with formedcharacter line printers while also being able to print dot matrix graphics. The Printronix

P7000 series of line matrix printers are still manufactured as of 2013. A line printer can print at 1100 lines per minute or faster, frequently printing pages more rapidly than many current laser printers. On the other hand, the mechanical components of line printers operate with tight tolerances and require regular preventive maintenance PM to produce a top quality print. They are virtually never used with personal computers and have now been replaced by highspeed laser printers.Liquid ink electrostatic printers were mostly available in 36 to 54 inches 910 to 1,370 mm width and also 6 color printing.

These were also used to print large billboards. These plotters were capable of producing quite sizable drawings. These may range from shifting from lower to upper case or from black to red ribbon on typewriter printers to switching fonts and changing character sizes and colors on raster printers. Early printer controls were not standardized, with each manufacturers equipment having its own set. The IBM Personal Printer Data Stream PPDS became a commonly used command set for dotmatrix printers.Laser printers with greater processing power frequently offer support for variants of HewlettPackards Printer Command Language PCL, PostScript or XML Paper Specification. The diversity in mobile platforms have led to various standardization efforts around device PDLs such as the Printer Working Group PWGs PWG Raster. Modern printers are measured in pages per minute ppm. These measures are used primarily as a marketing tool, and are not as well standardised as toner yields. Usually pages per minute refers to sparse monochrome office documents, rather than dense pictures which usually print much more slowly, especially colour images. Speeds in ppm usually apply to A4 paper in most countries in the world, and letter paper size, about 6% shorter, in North America.Inkjet based plotters can adequately reproduce all four. This is especially true of printers equipped with support for PCL or PostScript, which includes the vast majority of printers produced today. This allows better control over formatting, especially among machines from different vendors. A monochrome printer may also be able to produce various tones of that color, such as a greyscale. A colour printer can produce images of multiple colours. A photo printer is a colour printer that can produce images that mimic the colour range gamut and resolution of prints made from photographic film. Many can be used on a standalone basis without a computer, using a memory card or USB connector.

To protect their business model, several manufacturers invest heavily in developing new cartridge technology and patenting it.Ultimately, the consumer decision depends on their reference interest rate or their time preference. From an economics viewpoint, there is a clear tradeoff between cost per copy and cost of the printer.The dots are barely visible and contain encoded printer serial numbers, as well as date and time stamps.Retrieved 22 February 2015. Retrieved 22 February 2015. By using this site, you agree to the Terms of Use and Privacy Policy.